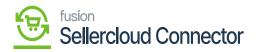

## **Return Order Preference**

Return Order Preferences involve settings and configurations related to the handling of product returns. These preferences help define the rules and workflows associated with processing return orders efficiently.

• If you want Sync **[Return Order Preference]** from SellerCloud Connector to Acumatica, you need to search for **[RC Order Type]**.

| ٩                             | Search                                             | ৎ ৩                     |               |                                                                                                    |                | Revision Two<br>Products Whole                  | Products 🗸          | 10/27/2023<br>2:35 AM   | · ~ @   | ) 💄 adm       | nin admin 🗸 |
|-------------------------------|----------------------------------------------------|-------------------------|---------------|----------------------------------------------------------------------------------------------------|----------------|-------------------------------------------------|---------------------|-------------------------|---------|---------------|-------------|
| Banking<br>Payables           | Connector Configura<br>SC23R1                      | ations                  |               | > > TEST CREDENTIALS REFRESH VENDORS                                                                                    |                |                                                 |                     | NOTES                   | FILES C | USTOMIZATION  | TOOLS .     |
| Payables<br>Receivables       | PLUGIN PARAME                                      |                         | NBLE F        |                                                                                                    | ORDER IMPORT F |                                                 | y Reconciliation Ta | ask ID:<br>Y PREFERENCI | ES PROF | IT AND LOSS D | ATA         |
| Sales Orders                  | CUSTOMER PREF                                      | ERENCES                 |               | TAX IMPORT PREFERENCES                                                                                                  | - WAREHOUS     | SE PREFEREN                                     | CES                 |                         |         |               |             |
| Purchases                     | Customer Pref<br>Customer Class:<br>ORDER TYPE PR  |                         | v<br>0        | <ul> <li>Do Not Import Tax</li> <li>O Import Tax as per Acumatica settings</li> <li>O Import Tax - Sales Tax</li> </ul> | HANDLING       | e Op Use De<br>FEE PREFERE<br>Indling Price As: |                     | ~                       | v       |               |             |
| Inventory                     | Import OrderT<br>Order Type:                       | SO                      | ~<br>Q ()     |                                                                                                    |                |                                                 | Import Insurance    | ce                      |         |               |             |
| Dashboards                    | Branch:<br>Set Orders Fro                          |                         | Q (           | PAYMENT IMPORT PREFERENCES                                                                                              | Insurance      | InventoryID:                                    | CARRENT             |                         | ρ 0     |               |             |
| Ç<br>Conmerce<br>Connector    | Seller Cloud O<br>Receipent Em<br>Notification ID: |                         | <i>#</i><br>Q | Import Order Payments  CANCEL ORDER PREFERENCES  Cancel Order  Cancel Order                                             | -              |                                                 |                     |                         |         |               |             |
| Ç<br>Sellercloud<br>Connector | Completed Im<br>Completed Or                       | Import Completed Orders | × /           | ,                                                                                                    |                |                                                 |                     |                         |         |               |             |
| Hore Items                    | RETURN ORDER                                       | PREFERENCE              |               |                                                                                                    |                |                                                 |                     |                         |         |               |             |
| >                             |                                                    | ACCOMODATE - ACCOMOD    |               |                                                                                                    |                |                                                 |                     |                         |         |               |             |

## Return Order Preference

- Upon clicking the **[RC Order Type]**, a pop-appear will appear with the following menu:
- Select one of the options from [RC Order Type].

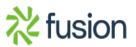

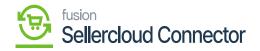

| ٩                                                 | Search Q 🔊                                                                                                    | Revision Two Products<br>Products Wholesale<br>9 50 PM<br>()<br>()<br>()<br>()<br>()<br>()<br>()<br>()                                                                                                    |
|---------------------------------------------------|----------------------------------------------------------------------------------------------------|----------------------------------------------------------------------------------------------------|
| Banking<br>Payables                               | Connector Configurations<br>SC23R1<br>□ ∽ + □ □ → I< < > >I TEST CREDENTIALS REFRESH VENDORS                                                                                                    | D NOTES FILES CUSTOMIZATION TOOLS -                                                                                                    |
| Receivables                                       | Active     O On Invoice Release     Retry Interval(     Connector Plu KNSellerCloud KNSellerCloudCc     Denable Batch M     PLUGIN PARAMETERS LOGGING ENABLE FEATURES ENDPOINT URL MARKETPLACES SETTINGS                                                                                                    | FBA Inventory Reconciliation Task ID:                                                                                                    |
| Purchases<br>Inventory<br>Dashboards              | CUSTOMER PREFERENCES TAX IMPORT PREFERENCES Customer Pref Use Existing Customer ID: Select - RC Order Type CRDER TYPE PR Select - RC Order Type Select - RC Order Type Crder Type Crder | WAREHOUSE PREFERENCES         Warehouse Op       Use Default         HANDLING FEE PREFERENCES         Import Handling Price As:       Premium Freight         INSURANCE PREFERENCES         INSURANCE PREFERENCES         Import Handling Price As:         Import Insurance         Insurance inventoryID         CARRENT       P |
| Commerce<br>Connector<br>Sellercloud<br>Connector | branch.     ER     eCommerce RMA Order       Set Orders Fro     RC     Return for Credit       Seller Cloud O     Receipent Em     si       Notification ID:     cel Order                                                                                                    |                                                                                                    |
| More Items                                        | RETURN ORDER     I<                                                                                                    |                                                                                                    |

## RC Order Type

• In addition, when we construct a credit memo to include the Refund amount, you must look up **[Non-Stock Item]** in the Records.

| ٩                        | Search                                                               | <u> ২</u> ৩                   |     |                    |                                                                 | 11/2/2023<br>9:50 PM | 📀 💄 admin admin 🗸     |  |  |
|--------------------------|----------------------------------------------------------------------|-------------------------------|-----|--------------------|-----------------------------------------------------------------|----------------------|-----------------------|--|--|
| Banking                  | Connector Configurat<br>SC23R1                                       | ions                          |     |                    | C                                                               | NOTES FILES          | CUSTOMIZATION TOOLS - |  |  |
| Payables                 | ⊡ ∽ +                                                                | Select - Non Stock Item       |     | REFRESH VENDORS    |                                                                 |                      |                       |  |  |
| Receivables              | Connector Plu                                                        | SELECT Ŏ ⊣ Ÿ                  | Q   | Retry Interval(    | 2 FBA Shipment Tracking:<br>FBA Shipment Closure:               |                      |                       |  |  |
|                          |                                                                      | ALL RECORDS PROJECT MATERIALS |     |                    | FBA Inventory Reconciliation Task I                             | D:                   | =                     |  |  |
| Sales Orders             | PLUGIN PARAME                                                        | Inventory ID ACCOMODATE       | Ť   | RETPLACES SETTINGS | ORDER IMPORT PREFERENCES INVENTORY PR                           | REFERENCES           | PROFIT AND LOSS DATA  |  |  |
| Purchases                | CUSTOMER PREF                                                        | ADMCHARGE                     |     | ings               | WAREHOUSE PREFERENCES                                           |                      |                       |  |  |
|                          | Customer ID:                                                         | APPRENTICE BACKUP             |     |                    |                                                                 |                      |                       |  |  |
| <i>(</i> )               | ORDER TYPE PRE<br>Import OrderT                                      | CARRENT                       |     |                    | Import Handling Price As: Premium Freight INSURANCE PREFERENCES | ~                    |                       |  |  |
| Dashboards               | Order Type:<br>Branch:                                               | COMPHDW CONSULTING            |     |                    | Import Insurance     Insurance InventoryID: CARRENT             |                      | 0                     |  |  |
| Commerce<br>Connector    | Set Orders Fro<br>Seller Cloud O<br>Receipent Em<br>Notification ID: | CSTRACDOOR<br>CSTRAHU14K      |     |                    |                                                                 | ~                    | ~                     |  |  |
|                          |                                                                      | CSTRBCIRCU                    |     | rder Payments      | _                                                               |                      |                       |  |  |
| Sellercloud<br>Connector |                                                                      | CSTRBCW100<br>CSTRCAP         |     | Irder              |                                                                 |                      |                       |  |  |
|                          | RETURN ORDER                                                         |                               |     |                    |                                                                 |                      |                       |  |  |
| More Items               | RC Order Type:<br>Non Stock Item:                                    | ACCOMODATE - ACCOMOD          | » ж |                    |                                                                 |                      |                       |  |  |

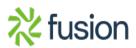

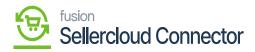

Non-Stock Item

×

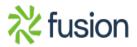